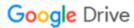

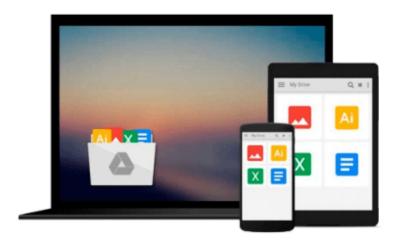

# **Beginning the Linux Command Line, Second edition**

Sander van Vugt

Download now

Click here if your download doesn"t start automatically

#### Beginning the Linux Command Line, Second edition

Sander van Vugt

#### Beginning the Linux Command Line, Second edition Sander van Vugt

This is Linux for those of us who don't mind typing. All Linux users and administrators tend to like the flexibility and speed of Linux administration from the command line in byte–sized chunks, instead of fairly standard graphical user interfaces. *Beginning the Linux Command Line* is verified against all of the most important Linux distributions, and follows a task–oriented approach which is distribution agnostic. Now this Second Edition of *Beginning the Linux Command Line* updates to the very latest versions of the Linux Operating System, including the new Btrfs file system and its management, and systemd boot procedure and firewall management with firewalld!

- Updated to the latest versions of Linux
- Work with files and directories, including Btrfs!
- Administer users and security, and deploy firewalld
- Understand how Linux is organized, to think Linux!

#### What you'll learn

- The information in this book is verified against all of the most important Linux distributions
- Updated to the latest versions of Linux
- Finding help from in–system resources
- Finding the right command for the task you have to accomplish
- Working with text editors and intelligent filters
- Shell programming
- Managing partitions and file systems
- Configuring access to hardware devices

#### Who this book is for

Everyone who uses Linux. No exceptions.

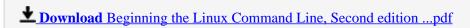

Read Online Beginning the Linux Command Line, Second edition ...pdf

### Download and Read Free Online Beginning the Linux Command Line, Second edition Sander van Vugt

#### From reader reviews:

#### **Sammy McManus:**

The experience that you get from Beginning the Linux Command Line, Second edition may be the more deep you looking the information that hide inside the words the more you get interested in reading it. It does not mean that this book is hard to comprehend but Beginning the Linux Command Line, Second edition giving you joy feeling of reading. The article author conveys their point in a number of way that can be understood simply by anyone who read it because the author of this publication is well-known enough. This kind of book also makes your current vocabulary increase well. So it is easy to understand then can go along, both in printed or e-book style are available. We suggest you for having this particular Beginning the Linux Command Line, Second edition instantly.

#### **Dale Winsett:**

Spent a free time and energy to be fun activity to do! A lot of people spent their down time with their family, or their particular friends. Usually they doing activity like watching television, planning to beach, or picnic in the park. They actually doing same task every week. Do you feel it? Do you want to something different to fill your free time/ holiday? Could be reading a book may be option to fill your free time/ holiday. The first thing you ask may be what kinds of e-book that you should read. If you want to test look for book, may be the guide untitled Beginning the Linux Command Line, Second edition can be very good book to read. May be it could be best activity to you.

#### **Irene Navarro:**

Precisely why? Because this Beginning the Linux Command Line, Second edition is an unordinary book that the inside of the book waiting for you to snap that but latter it will zap you with the secret it inside. Reading this book adjacent to it was fantastic author who all write the book in such amazing way makes the content on the inside easier to understand, entertaining means but still convey the meaning totally. So, it is good for you for not hesitating having this ever again or you going to regret it. This amazing book will give you a lot of positive aspects than the other book have such as help improving your expertise and your critical thinking means. So, still want to postpone having that book? If I had been you I will go to the reserve store hurriedly.

#### James Ojeda:

Are you kind of active person, only have 10 or 15 minute in your day to upgrading your mind ability or thinking skill actually analytical thinking? Then you have problem with the book compared to can satisfy your small amount of time to read it because pretty much everything time you only find publication that need more time to be learn. Beginning the Linux Command Line, Second edition can be your answer because it can be read by you who have those short free time problems.

Download and Read Online Beginning the Linux Command Line, Second edition Sander van Vugt #8XF7INTRUEJ

## Read Beginning the Linux Command Line, Second edition by Sander van Vugt for online ebook

Beginning the Linux Command Line, Second edition by Sander van Vugt Free PDF d0wnl0ad, audio books, books to read, good books to read, cheap books, good books, online books, books online, book reviews epub, read books online, books to read online, online library, greatbooks to read, PDF best books to read, top books to read Beginning the Linux Command Line, Second edition by Sander van Vugt books to read online.

## Online Beginning the Linux Command Line, Second edition by Sander van Vugt ebook PDF download

Beginning the Linux Command Line, Second edition by Sander van Vugt Doc

Beginning the Linux Command Line, Second edition by Sander van Vugt Mobipocket

Beginning the Linux Command Line, Second edition by Sander van Vugt EPub